# rusclasp Documentation Выпуск 1

gree-gorey

 $28$  January  $2017\,$ 

#### Оглавление

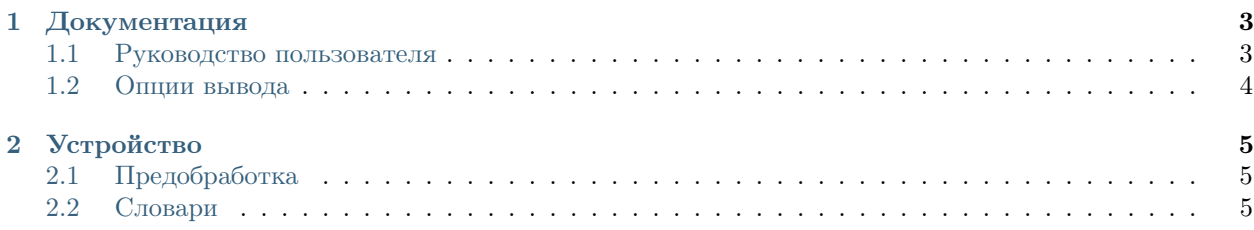

[rusclasp](https://github.com/gree-gorey/rusclasp) — это python модуль, позволяющий разбивать предложения русского языка на предикации с восстановлением разрывов.

Содержание:

#### Документация

#### <span id="page-6-1"></span><span id="page-6-0"></span>1.1 Руководство пользователя

#### 1.1.1 Установка из РуРІ

Для установки используйте pip:

```
$ pip install rusclasp
```
#### **Dependencies**

Для работы rusclasp необходим TreeTagger (вместе с Russian parameter file) а также treetaggerwrapper, treetaggerwrapper может быть установлен следующей командой:

\$ pip install treetaggerwrapper

#### 1.1.2 Разбиение предикаций

Разбиение на предикации представляет собой разбиение текста на отрезки, содержащие один финитный предикат (возможно, нулевой) и его зависимые. При этом предикации, разорванные вложением, восстанавливаются.

Разбиение происходит следующим образом:

```
import rusclasp
s = rusclasp.Splitter()sentence = u'Вы можете, введя свое предложение, проверить работу программы.
result = s.split(sentence)
```
У метода split есть необязательный аргумент mode, значение которого по умолчанию mode='json'. В таком режиме он возвращает в переменную result словарь со следующей схемой:

```
{ 'text': "Текст, который вы разбиваете.",
  'entities': [
                 ['T1', 'Span', [0, 2]]],['T2', 'Span', [4, 8]]],['T3', 'Span', [[10, 15]]]
```
], 'relations': [ ['R1', 'Split', [['LeftSpan', 'T1'], ['RightSpan', 'T3']]] ] }

# <span id="page-7-0"></span>1.2 Опции вывода

### 1.2.1 Запись в файл

Запись

## 1.2.2 Запись разметки

Запись

# Устройство

# <span id="page-8-1"></span><span id="page-8-0"></span>2.1 Предобработка

## 2.1.1 POS-tagging

про POS-tagging

## 2.1.2 Разбиение на предложения

про разбиение

# <span id="page-8-2"></span>2.2 Словари

#### 2.2.1 Союзы

про союзы

#### 2.2.2 Вводные слова

про вводные слова

Исходный код - на [github.](https://github.com/gree-gorey/rusclasp) Если заметили ошибку, то пишите в [баг-трекер.](https://github.com/gree-gorey/rusclasp/issues)